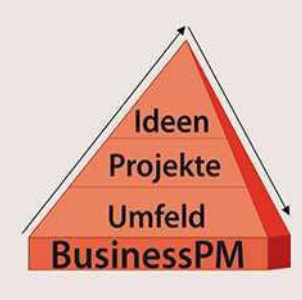

# **Praktische Tipps zu Ihrer Projektarbeit**

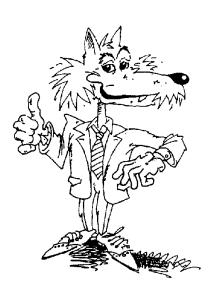

### **Puffer & Co.**

Ein Terminplan bzw. ein Budget sollte vor Überraschungen abgesichert werden. "Bauen Sie einen entsprechenden Puffer ein", lautet die Antwort.

Bei Eisenbahngleisen gibt es am Ende in einem Sackbahnhof (auch Kopfbahnhof genannt) noch ein Stück Gleis bis zum Prellbock, das einen Zug, falls dieser "ausbricht", abfangen soll: der Puffer, auch Pufferwehr genannt.

Laut Duden ist ein Puffer auch eine federnde Vorrichtung an Vorder- und Rückseite eines Schienenfahrzeugs zum Auffangen von Stößen.

So gesehen ist die Aussage "bauen Sie noch einen Puffer ein" für den Bau von Zügen und Bahnhöfen ein sinnvoller Rat.

Wir sind aber nicht bei der Bahn sondern bei Projektmanagement, genauer gesagt, bei der Wiege des Projektmanagements – der **Netzplantechnik**. Dort hat der Puffer eine andere Bedeutung.

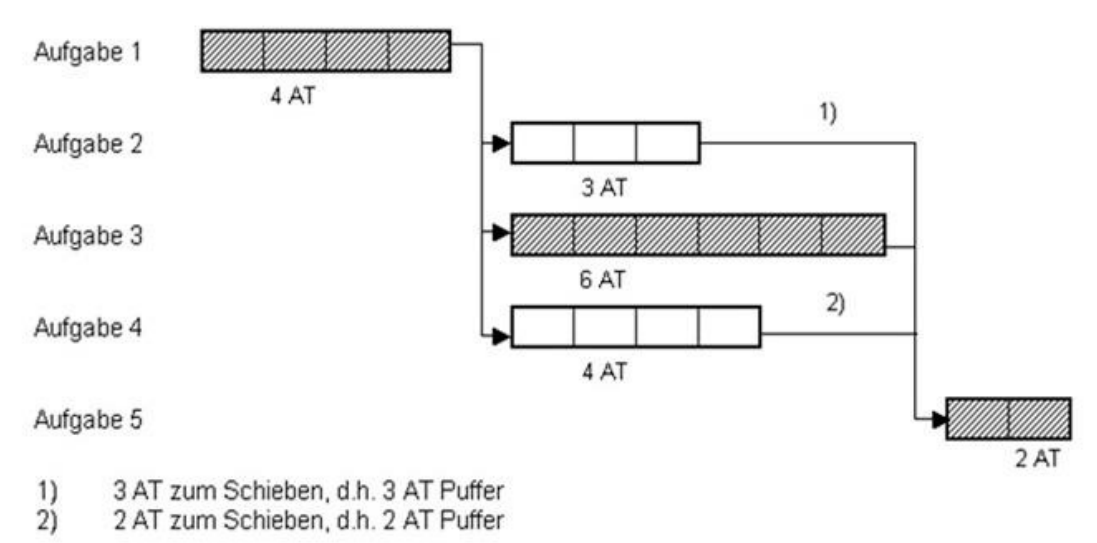

Bild 1: Terminplan mit Puffer

In dem obigen Beispiel sind Aufgaben mit Durchlaufzeiten in Arbeitstagen (AT) dargestellt, die enden und deren Nachfolger gleich starten. Diese Aufgaben liegen auf dem Kritischen Weg (Aufgabe 1, 3 und 5). Die Aufgaben 2 und 4 haben eine kürzere Durchlaufzeit als die Aufgabe 3. Deshalb kann die Aufgabe 2 um 3 Tage durchaus später anfangen, ohne den Start der Aufgabe 5 zu gefährden. Diese drei Tage heißen in der Netzplantechnik "Puffer". Ebenso verhält es sich mit der Aufgabe 4. Diese kann zwei Tage später starten, ohne den Beginn von Aufgabe 5 zu gefährden. Hier beträgt der "Puffer" zwei Tage.

Was sagt das [Wirtschaftslexikon Gabler](http://wirtschaftslexikon.gabler.de/) dazu?

#### **"Vorgangspufferzeit, z.T. auch nur Puffer, Pufferzeit.**

Alle Rechte liegen beim Herausgeber und Autor. Vervielfältigung, auch auszugsweise, mit schriftlicher Zustimmung des Herausgebers gestattet. Seite 1

Max L. J. Wolf Dipl. Volkswirt

BusinessPM - Unser Beitrag zu Ihrem Projekterfolg

Buchenstraße 4 A 85716 Unterschleißheim Tel. 089 / 3107992 Fax 089 / 3104852 E-Mail max.wolf@wolf-pmt.de

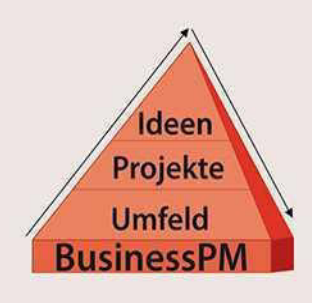

### **Praktische Tipps zu Ihrer Projektarbeit**

**1. Begriff**: In der Netzplantechnik derjenige Zeitraum, in dem (bei gewissen Annahmen über die Anfangszeitpunkte seiner Vorgänger und seiner Nachfolger) die Ausführungsdauer eines Vorgangs maximal ausgedehnt (Dehnungspuffer) bzw. (bei konstanter Ausführungsdauer) sein Beginn hinausgezögert werden kann, ohne den geplanten bzw. den frühestmöglichen Beendigungstermin des Projekts zu gefährden.

#### **2. Arten:**

a) **Gesamter Puffer**(gesamte Pufferzeit, Gesamtpuffer, Gesamtpufferzeit): Zeitraum, der für dessen zeitliche Verschiebung oder Ausdehnung zur Verfügung steht, wenn seine sämtlichen Vorgänger zu ihren frühestmöglichen und seine sämtlichen Nachfolger zu ihren spätest erlaubten Anfangszeitpunkten begonnen werden.

b) **Freier Puffer**(freie Pufferzeit): Puffer, der sich ergibt, wenn sämtliche Vorgänger und Nachfolger zu ihren frühestmöglichen Anfangszeitpunkten begonnen werden.

c) **Unabhängiger Puffer**(unabhängige Pufferzeit): Puffer, der sich unter der Annahme ergibt, dass – sofern möglich – alle Vorgänger des betrachteten Vorgangs zu ihren spätest erlaubten und die Nachfolger zu ihren frühestmöglichen Anfangszeitpunkten begonnen werden.

d) **Freier Rückwärtspuffer** (freie Rückwärtspufferzeit): Zeitraum, der für dessen zeitliche Verschiebung bzw. Ausdehnung zur Verfügung steht, wenn seine sämtlichen Vorgänger und Nachfolger zu ihren spätest erlaubten Anfangszeitpunkten begonnen werden."

(Quelle: [wirtschaftslexikon.gabler.de/Definition/Vorgangspuffer.html\)](http://wirtschaftslexikon.gabler.de/Definition/vorgangspuffer.html)

**"Bauen Sie einen Puffer ein" geht auf der Basis der Spielregeln der Netzplanung nicht.** Der Gesamte Puffer ist ein Zeitrahmen, der in Bezug auf zwei Aufgaben bzw. Vorgängen entsteht.

**Umgangssprachlich ist mit dem "Puffer" gemeint, eine Reserve einzubauen**, um Unwägbarkeiten in der Realität im Rahmen der Planung abzufangen. **Wo kann nun die Reserve eingebaut werden?**

Einerseits kann die **Durchlaufzeit** bzw. die Dauer einer Aufgabe bzw. Vorgangs erhöht werden. Die Dauer errechnet sich im ersten Schritt, in dem der Aufwand durch die Kapazität geteilt wird.

Im zweiten Schritt müssen Wartezeiten, Unterbrechungen und Abstimmungszeit mit berücksichtigt werden. **Aufwand ist** die Zeit, die eine Person benötigt, eine Arbeit bei gleichbleibendem Gesundheitszustand und Konzentration zu erledigen. **Kapazität ist** die Zeit, in der eine Person oder Maschine zur Verfügung steht, um die Aufgabe zu erledigen.

Andererseits kann die Reserve noch anders gewonnen werden. Sie können bei einem Budget 10 % auf die Seite legen und mit den Beteiligten vereinbaren, mit den geschätzten Kosten um 10 % weniger auszukommen.

Dies geht auch bei der Terminplanung. Sie vereinbaren mit den Verantwortlichen, pro Aufgabe oder Arbeitspaket früher fertig zu werden. Im Terminplan hat beispielsweise die Aufgaben den Beginn 01. März und sie soll am 30. März fertig sein. Sie vereinbaren nun, mit den Beteiligten schon am 25. oder 28. März fertig zu sein. Den Termin 30. März lassen Sie in der Terminplanung stehen.

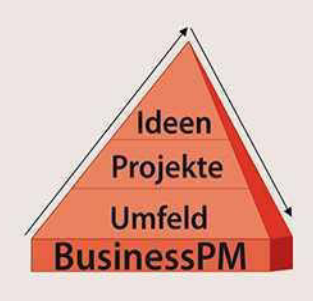

## **Praktische Tipps zu Ihrer Projektarbeit**

Falls Sie [MS Project](http://de.wikipedia.org/wiki/Microsoft_Project) einsetzen, dann erstellen Sie den Basisplan mit 30. März für diese Aufgabe. Nun ändern Sie den laufenden Plan in der Dauer, z.B. um zwei Tage, so dass die Absprache früher fertig zu sein im laufenden Plan erscheint.

Sollte der Verantwortliche dann in der Realität dennoch erst am 30. März fertig werden, dann wird die ursprüngliche Planung (Basisplan) nicht verletzt.

Nun wissen Sie, geneigter Leser, was ein Gesamter Puffer und ein Freier Puffer ist, was Aufwand bedeutet und welche Rolle in der Errechnung der Dauer (Durchlaufzeit) einer Aufgabe die Kapazität spielt. Statt "Bauen Sie einen Puffer ein", wissen Sie, Ihre Termin- und Kostenplanung mit entsprechenden Reserven auszustatten, damit sie in der Realität keine Bauchlandung erleben. **"Also bauen Sie Reserven ein!"**